# Windows PowerShell Survival Guide

This article was formerly titled "Automating IT Tasks with Windows PowerShell Overview."\*\*

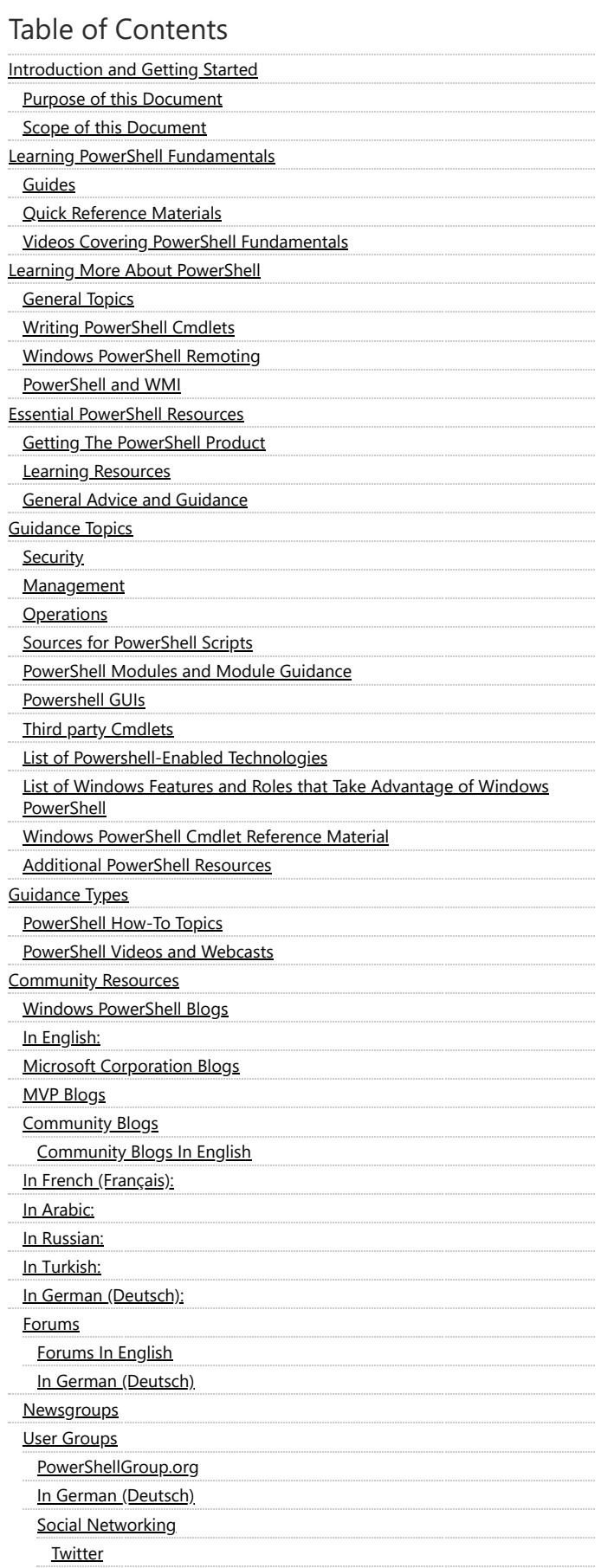

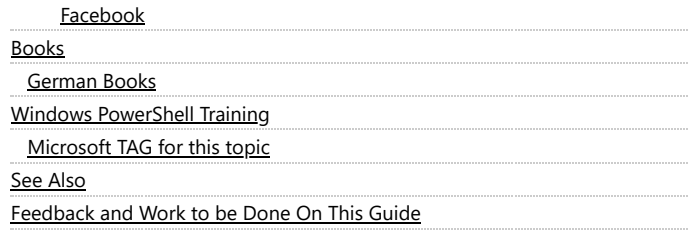

## <span id="page-1-0"></span>Introduction and Getting Started

PowerShell is a vast product, especially when you take into account how it's used in other products such as Lync Server, Exchange, and the Windows Operating System. It can be a little daunting to those new with PowerShell - there is a vast array of deeply technical discussions of all of PowerShell's many aspects, quirks and peculiarities and all. So start at the beginning, and learn the basics, either on you own, or possibly with the aid of a great training class. Then work with it and return to find more. And when you can, how about adding to the body of knowledge referenced here.

### <span id="page-1-1"></span>Purpose of this Document

The purpose of this document is to help you to learn more about PowerShell and to be successful in applying it. This document seeks to point to the best content on the web to enable you to reach that goal.

### <span id="page-1-2"></span>Scope of this Document

This page contains links to help you learn more about Microsoft Windows PowerShell. This includes PowerShell fundamentals as well as how PowerShell is used in Windows applications and services. As long as it's PowerShell related, we'll try to point to it! The document is also version agnostic, and contains information about current and future versions of PowerShell.

# <span id="page-1-3"></span>Learning PowerShell Fundamentals

This section includes a list of pointers to guides that show you how to get started with PowerShell. For a more general list of sites that simply talk about PowerShell you should take a look in the "Essential [PowerShell](http://social.technet.microsoft.com/wiki/contents/articles/183.windows-powershell-survival-guide-en-us/edit.aspx?bcsi_scan_a9db8ef289a62774=u+5ZJoFfeGK0sfCTdNq7b1xeRIcYAAAAWMD8KA==&bcsi_scan_filename=edit.aspx#Essential%20PowerShell%20Resources%20) Resources Section".

#### <span id="page-1-4"></span>Guides

- [New!](http://technet.microsoft.com/en-us/library/hh857339.aspx) [New Features](http://technet.microsoft.com/en-us/library/hh857339.aspx) in Windows PowerShell 4.0
- Getting started with [PowerShell](http://www.veeam.com/wp-powershell-newbies-start-powershell.html) 4.0 <sup>d</sup> (October 02, 2014)- The paper assumes the reader has little-to-no experience with PowerShell and needs some guidance getting started.
- OF [New!](http://aka.ms/WS8BPSH) E Windows [PowerShell](http://www.powershellmagazine.com/2012/06/09/windows-powershell-3-0-and-server-manager-quick-reference-guides/) 3.0 and Server Manager Quick Reference Guides
- **[N](http://technet.microsoft.com/en-us/library/hh857339.aspx)ew!** Windows [PowerShell](http://aka.ms/WS8BPSH) Features included in Windows 8
- . New! Using native [PowerShell](http://blogs.technet.com/b/matthts/archive/2012/02/27/using-native-powershell-cmdlets-with-hyper-v-in-windows-server-8.aspx) cmdlets with Hyper-V in Windows Server "8" F
- Get Started With [Windows](http://msdn.microsoft.com/en-us/library/windowsazure/jj554332.aspx) Azure Cmdlets F An introduction to using Windows PowerShell to manage your Windows Azure subscription  $\bullet$
- Windows [Powershell](http://social.technet.microsoft.com/wiki/contents/articles/powershell-v3-guide.aspx) V3 Guide A Portal for getting started with PowerShell 3.0
- Windows [PowerShell](http://technet.microsoft.com/en-us/library/aa973757%28VS.85%29.aspx) Getting Started Guide [5] (May 20, 2009, PowerShell 2.0) This Getting Started guide provides an introduction to Windows PowerShell: the language, the cmdlets, the providers, and the use of objects
- Windows [PowerShell](http://technet.microsoft.com/en-us/library/cc196356.aspx) User's Guide (May 20, 2009, PowerShell 2.0) The Windows PowerShell User's Guide is intended for IT professionals, programmers, and power users who have no prior background with Windows PowerShell
- Mastering [PowerShell](http://powershell.com/cs/blogs/ebookv2/default.aspx)
- Windows [PowerShell](http://wiki.poshcode.org/PowerShell_Best_Practices) Best Practices
- Windows [PowerShell](http://technet.microsoft.com/en-us/library/ee221100.aspx) Owners Manual  $\blacksquare$  The official getting started guide from the Scripting Guys  $\bullet$
- Windows [PowerShell](http://wiki.poshcode.org/PowerShell_Best_Practices) Best Practices F from the PoshCode folk
- The [VBScript-to-Windows](http://technet.microsoft.com/en-us/library/ee221101.aspx) PowerShell Conversion Guide
- Wiki Life: [Introducing](http://blogs.technet.com/b/wikininjas/archive/2012/03/21/wiki-life-introducing-power-wiki-how-to-search-technet-wiki-content-within-the-powershell-console.aspx) Power Wiki How to search TechNet Wiki content within the PowerShell console
- How to Use [PowerShell](http://social.technet.microsoft.com/wiki/contents/articles/4706.how-to-use-powershell-to-create-a-wiki-catalog-page-en-us.aspx) to Create a Wiki Catalog Page (en-US)

#### <span id="page-1-5"></span>Quick Reference Materials

- New! Windows [PowerShell](https://www.microsoft.com/en-us/download/details.aspx?id=54616) 5.1 (WMF v5.1 / January 2017)
- New! Windows [PowerShell](http://aka.ms/jhgbvq) Support for Windows Server "8" Beta F
- New! [PowerShell](http://social.technet.microsoft.com/wiki/contents/articles/4788.powershell-v3-tips-and-tricks-what-s-new-in-v3-en-us.aspx) V3 Tips and Tricks (What's New in V3)
- New! [PowerShell](http://www.dimensionit.tv/powershell-quick-reference/) Quick Reference  $\bullet$
- . Windows [PowerShell](http://refcardz.dzone.com/refcardz/windows-powershell) Refcard by Bruce Payette
- Windows [PowerShell](http://www.microsoft.com/downloads/details.aspx?FamilyId=DF8ED469-9007-401C-85E7-46649A32D0E0&displaylang=en) Quick Reference **E**: A two-page "cheat sheet." Woot!
- **T** [W](http://www.zdnet.com/blog/bott/does-your-pc-have-what-it-takes-to-run-windows-8s-hyper-v/4254)indows [PowerShell](http://technet.microsoft.com/en-us/library/ee829690.aspx) Features from Microsoft
- Hyper-V Replica [PowerShell](http://aka.ms/pnjkye) CMDLETS FF Hyper-V.NU

### <span id="page-1-6"></span>Videos Covering PowerShell Fundamentals

- New! Getting Started with Windows [PowerShell](http://www.microsoftvirtualacademy.com/training-courses/getting-started-with-powershell-3-0-jump-start) 3.0 Jump Start don Microsoft Virtual Academy (MVA)
- New! Advanced Tools and Scripting with [PowerShell](http://www.microsoftvirtualacademy.com/training-courses/advanced-tools-scripting-with-powershell-3-0-jump-start) 3.0 Jump Start <sup>1</sup> on Microsoft Virtual Academy (MVA)
- How to Update [PowerShell](http://social.technet.microsoft.com/wiki/contents/articles/8034.how-to-update-powershell-help.aspx) 3.0 Help with Kim Ditto-Ehlert
- [Scriptomania](http://go.microsoft.com/fwlink/?LinkId=30792) 101 a with the Microsoft Scripting Guys (Level 100)
- Windows [PowerShell](http://www.msteched.com/2010/Europe/WSV301) for Beginners T TechEd Europe 2010 video presentation by Jeffrey Snover.
- Windows [PowerShell](http://www.msteched.com/2010/Europe/WSV301) for Beginners <sup>1</sup> TechEd Europe 2010 video presentation by Jeffrey Snover.
- Where to start with [PowerShell](http://technet.microsoft.com/en-us/edge/video/gg542315) **of** with Jeffrey Snover  $\bullet$

# <span id="page-1-7"></span>Learning More About PowerShell

#### 8/29/2018 Windows PowerShell Survival Guide - TechNet Articles - United States (English) - TechNet Wiki

This section includes a list of pointers to guides that show you how to write advanced PowerShell scripts or pointers to specific topics.

#### <span id="page-2-0"></span>General Topics

- New! [Standards-based](http://blogs.technet.com/b/windowsserver/archive/2012/03/30/standards-based-management-in-windows-server-8.aspx) Management in Windows Server "8"
- New! Improved WMI experience in [PowerShell](http://blogs.msdn.com/b/powershell/archive/2012/04/04/improved-wmi-experience-in-powershell-3-0.aspx) 3.0
- Windows PowerShell in the Enterprise: Best Practices and [Recommendations](http://www.quest.com/documents/landing.aspx?id=11100&technology=&prod=&prodfamily=&loc=) [7] (Requires registration)
- Examples of PowerShell Host [Application Code](http://msdn.microsoft.com/en-us/library/ee706614%28VS.85%29.aspx)
- Writing a Windows PowerShell Host [Application](http://msdn.microsoft.com/en-us/library/ee706563%28VS.85%29.aspx)  $\bullet$
- VB Scripter's Guide [to Learning](http://technet.microsoft.com/en-us/library/ee692947.aspx) PowerShell D VBScript-to-Windows PowerShell Conversion Guide.
- Advanced [Automation Using](http://www.msteched.com/2010/NorthAmerica/WSV401) Windows PowerShell 2.0 This TechEd video session showcases how to easily build administration GUI over PowerShell, Create  $\bullet$ cmdlet functionality, Remoting, jobs, modules, script internationalization and debugging, among others.
- PowerShell Running [Executables](http://social.technet.microsoft.com/wiki/contents/articles/7703.powershell-running-executables.aspx)
- [Troubleshooting](http://blogs.msdn.com/b/powershell/archive/2012/03/23/troubleshooting-windows-management-framework-3-0-beta-installation.aspx) Windows Management Framework 3.0 Beta Installation

#### <span id="page-2-1"></span>Writing PowerShell Cmdlets

- . Writing a Windows [PowerShell](http://msdn.microsoft.com/en-us/library/dd878294%28VS.85%29.aspx) Cmdlet D on MSDN. This covers writing custom cmdlets. Includes concepts that will help you learn to write cmdlets, guidelines for writing cmdlets, and has numerous examples.
	- A Task-Based Guide [to Windows](http://technet.microsoft.com/en-us/library/ee332526.aspx) PowerShell Cmdlets
- Designing Cmdlets That Have Lots of [Parameters](http://blogs.msdn.com/b/powershell/archive/2010/09/04/designing-cmdlets-that-have-lots-of-parameters.aspx)

#### <span id="page-2-2"></span>Windows PowerShell Remoting

- New! Secrets of [PowerShell](http://powershellbooks.com/) Remoting
- [Administrator's](http://powershell.com/cs/media/p/4908.aspx) Guide to Windows PowerShell Remoting **[4]** (Requires registration)  $\bullet$
- A layman's guide [to Windows](http://www.ravichaganti.com/blog/?p=1305) PowerShell 2.0 remoting
- A Quick Guide [to Windows](http://social.technet.microsoft.com/wiki/contents/articles/quick-guide-to-powershell-v2-remoting-with-pssession.aspx) PowerShell 2.0 Remoting with PSSession
- Built-in Remoting in Windows [PowerShell](http://social.technet.microsoft.com/wiki/contents/articles/built-in-remoting-in-powershell.aspx) 2.0
- New Remoting Features in [PowerShell](http://www.simple-talk.com/sysadmin/powershell/new-remoting-features-in-powershell-2.0/) 2.0

<span id="page-2-3"></span>PowerShell and WMI

- **[WMI Query Language via PowerShell](http://www.ravichaganti.com/blog/?p=1979)**
- PowerShell [Script-O-Matic](http://technet.microsoft.com/en-us/library/ff730935.aspx)
- WMI Discovery using [PowerShell](http://social.technet.microsoft.com/wiki/contents/articles/wmi-discovery-using-powershell.aspx)

# <span id="page-2-4"></span>Essential PowerShell Resources

#### <span id="page-2-5"></span>Getting The PowerShell Product

You get PowerShell, either fully loaded as a part of Window 7/Server 2008 R2 or later, as an add-on (eg Server 2008 RTM that enabled you to load PowerShell Version 1) or as an OS Patch.

Windows [Management](http://www.microsoft.com/en-us/download/details.aspx?id=34595) Framework 3.0 F. Windows Management Framework 3.0 makes some updated management functionality available to be installed on Windows 7 SP1, Windows Server 2008 R2 SP1 & Windows Server 2008 SP2. Windows Management Framework 3.0 contains Windows PowerShell 3.0, WMI & WinRM.

Windows PowerShell [Version 2.0](http://support.microsoft.com/kb/968929) <sup>-</sup> - Windows PowerShell Version 2 is installed with Windows 7 and Server 2008 R2 (although with the server core installations, it's not installed by default). For all other versions of Windows (on which PowerShel is supported), you need to download the appropriate package and install it. The download includes Windows PowerShell Version 2 and WinRM 2.0.

- [PowerShell](http://msdn.microsoft.com/en-us/library/ff458115%28v=VS.85%29.aspx) 2.0 SDK  $\blacksquare$  The Windows PowerShell 2.0 SDK provides the reference assemblies needed to write cmdlets, providers, and hosting applications, and it provides C# sample code that can be used as the starting point when you begin writing code.
- **Microsoft Script Explorer for Windows [PowerShell](http://aka.ms/seUG) User Guide F**

#### <span id="page-2-6"></span>Learning Resources

· Learn Windows [PowerShell](http://technet.microsoft.com/en-us/scriptcenter/dd742419.aspx) [3]: This is the Microsoft home page for Windows PowerShell. Easy to remember: <http://www.microsoft.com/powershell> [3].

#### <span id="page-2-7"></span>General Advice and Guidance

The web contains a rich set of advice and guidance for PowerShell - from learning the basics, to the obscure corners most folks don't go to. Below are what the community figures are the best general purpose places to go for good advice and guidance. NB: In a later section, below, we also provide links to more specific sets of guidance around the use of PowerShell.

- Hey, [Scripting](http://blogs.technet.com/b/heyscriptingguy/) Guy! Blog d: The Scripting Guys publish every day of the week. 24/7. See especially all blog posts tagged with Windows [PowerShell](http://blogs.technet.com/heyscriptingguy/archive/tags/Windows+PowerShell/default.aspx) d.
- The Official [Scripting](http://bit.ly/scriptingforum) Guys Forum! I : Join a worldwide community of scripters. Get your questions answered and if you can, give help back. Just jump in! The Windows [PowerShell](http://social.technet.microsoft.com/Forums/en-US/winserverpowershell/threads) Forum: The Microsoft forum geared towards the IT Pro
- G [S](http://gallery.technet.microsoft.com/site/search?f%5B0%5D.Type=ProgrammingLanguage&f%5B0%5D.Value=PowerShell&f%5B0%5D.Text=PowerShell)cript Center content in the [TechNet](http://technet.microsoft.com/en-us/library/bb902776.aspx) Library decartibed as "A one-stop shop for all your Windows system administration scripting needs." Not all the content on this page is Windows PowerShell related.
- [PowerTheShell](http://www.powertheshell.com/) News and Resources d PowerShell newspaper with fresh tips, background articles and ready-to-use modules, dealing with PowerShell techniques (moderated by MVP Dr. Tobias Weltner)
- Windows [PowerShell](http://www.powershellmasterclass.com/) Master Class Resource Links d'- this page is developed initially for attendees at Windows PowerShell Master Class d', but these are a useful set of reference information on Windows PowerShell.
- Using the Core [Cmdlets](http://technet.microsoft.com/en-us/library/ee692945.aspx) d a series of pages describing how to use individual cmdlets brings each cmdlet to life.

#### https://social.technet.microsoft.com/wiki/contents/articles/183.windows-powershell-survival-guide.aspx 3/11

- Bing visual search for [PoweShell](http://www.bing.com/visualsearch?g=powershell_cmdlets&FORM=SGEWEB&qpvt=powershell) Cmdlets [5] (2 minute video from Jeffrey Snover on cmdlet visual search)
- PowerShell Resource Page (Windows IT [Pro magazine\)](http://www.windowsitpro.com/categories/category/Scripting/DonJonesonPowerShell.aspx)
- All content tagged ['PowerShell'](http://edge.technet.com/Tags/PowerShell) on TechNet Edge
- How to Use VBScript to Run a [PowerShell](http://social.technet.microsoft.com/wiki/contents/articles/how-to-use-vbscript-to-run-a-powershell-script.aspx) Script
- [Common Exchange](https://social.technet.microsoft.com/wiki/contents/articles/1632.common-exchange-2010-cmdlets.aspx) 2010 cmdlets
- Windows [PowerShell](http://technet.microsoft.com/en-us/library/ee829690.aspx) Features from Microsoft An overview of Windows PowerShell features that are offered by Microsoft with links to descriptions of the features, and to information about how to install them.
- SharePoint 2010 [PowerShell](http://www.microsoft.com/resources/TechNet/en-us/Office/media/WindowsPowerShell/WindowsPowerShellCommandBuilder.html) Command Builder A tool to help you to interact directly with SharePoint-based web applications, site collections, sites, lists, and much more
- Prof. [PowerShell](http://mcpmag.com/articles/list/prof-powershell.aspx) <sup>-</sup> a weekly column from MCPMag.com

# <span id="page-3-0"></span>Guidance Topics

### <span id="page-3-1"></span>Security

This section is for content relating to security. Insert links to blog posts, forum postings or Microsoft content relating to security and PowerShell

- Change script [execution policy](http://technet.microsoft.com/en-us/library/ee176961.aspx)<sup>1</sup>  $\bullet$
- $\bullet$ [PowerShell's](http://blogs.msdn.com/b/powershell/archive/2008/09/30/powershell-s-security-guiding-principles.aspx) Security Guiding Principles
- TechNet Edge [Screencast:](http://edge.technet.com/Media/Screencast-Powershell-Security/) PowerShell Security  $\bullet$
- Windows *[PowerShell](http://blogs.technet.com/b/steve_lamb/archive/2008/01/17/windows-powershell-security-how-to-stop-malicious-scripts-from-running.aspx) security* how to stop malicious scripts from running **D**
- **[Understanding](http://www.windowsitpro.com/article/windows-powershell/understanding-powershell-security94624.aspx) PowerShell Security**
- [PowerShell](http://www.windowsecurity.com/articles/PowerShell-Security.html) Security
- Signing [PowerShell](http://blogs.technet.com/b/heyscriptingguy/archive/2010/06/16/hey-scripting-guy-how-can-i-sign-windows-powershell-scripts-with-an-enterprise-windows-pki-part-1-of-2.aspx) Scripts using Windows PKI
- Configure Remote Security Settings for Windows [PowerShell](http://blogs.technet.com/b/heyscriptingguy/archive/2010/11/17/configure-remote-security-settings-for-windows-powershell.aspx)

Note: Some of the links here were sourced from the [PowerShell](http://social.technet.microsoft.com/wiki/contents/articles/windows-powershell-security-survival-guide.aspx) Security Survival Guide

#### <span id="page-3-2"></span>Management

This section is for content relating to management. Insert links to blog posts, forum postings or Microsoft content relating to management and PowerShell.

- [New!](http://blogs.technet.com/b/heyscriptingguy/archive/2009/10/29/hey-scripting-guy-october-29-2009.aspx) D'Hyper-V Cmdlets In [Windows](http://social.technet.microsoft.com/wiki/contents/articles/7944.hyper-v-cmdlets-in-windows-server-8.aspx#comment-17882) Server 8
- Skimming a Hyper-V Service Event log with [PowerShell](http://itproctology.blogspot.com/2012/02/skimming-hyper-v-service-event-log-with.html) F
- **[T](http://blogs.technet.com/b/heyscriptingguy/archive/2009/10/29/hey-scripting-guy-october-29-2009.aspx)** Tell Me About Remoting in Windows [PowerShell](http://blogs.technet.com/b/heyscriptingguy/archive/2009/10/29/hey-scripting-guy-october-29-2009.aspx) 2.0
- Forum FAQ: How to install [PowerShell](http://social.technet.microsoft.com/Forums/en-US/winserverpowershell/thread/a2783888-9454-483a-bd3d-6f1434212d14) feature on a Windows Server 2008 R2 Server Core server and a Microsoft Hyper-V Server 2008 R2
- Enable PowerShell Remoting to Enable Running [Commands](http://blogs.technet.com/b/heyscriptingguy/archive/2010/11/16/enable-powershell-remoting-to-enable-running-commands.aspx)
- Use PowerShell Cmdlets [to Administer](http://blogs.technet.com/b/heyscriptingguy/archive/2010/11/15/use-powershell-cmdlets-to-administer-windows-remotely.aspx) Windows Remotely
- WSMan [Enhancements](http://blogs.msdn.com/b/wmi/archive/2009/03/26/wsman-enhancements-in-powershell-2-0.aspx) in PowerShell 2.0
- Using WS-Man to invoke a [Powershell](http://blogs.msdn.com/b/wmi/archive/2011/01/25/using-ws-man-to-invoke-a-powershell-cmdlet.aspx) Cmdlet
- [New!](http://blogs.technet.com/b/heyscriptingguy/archive/2009/10/29/hey-scripting-guy-october-29-2009.aspx) H How to Rename [Computers](http://social.technet.microsoft.com/wiki/contents/articles/2243.how-to-rename-computers-using-powershell-and-a-csv-file-en-us.aspx) Using PowerShell and a CSV File

#### <span id="page-3-3"></span>**Operations**

This section is for content relating to operations. Insert links to blog posts, forum postings or Microsoft content relating to operations and PowerShell.

(none yet)

#### <span id="page-3-4"></span>Sources for PowerShell Scripts

There are numerous repositories of PowerShell sample scripts. Some are very simple and just demonstrate one or two particular aspects of a class or COM object,while others are richer and fuller featured and do more. But all can be adapted, modified, and leveraged.

- TechNet Script Center Script [Repository](http://gallery.technet.microsoft.com/ScriptCenter/en-us) d: Need to fix something, like, now? Search for that one Windows PowerShell script or VBScript script that will get you out of a jam. You can also contribute your own scripts.
- . PoshCode Script [Repository](http://poshcode.org/) <sup>n</sup> [PoshCode](http://poshcode.org/) <sup>n</sup> is a repository of Windows PowerShell scripts that are free for public use. As you find things useful, please give back to the community.
- . Windows [PowerShell.Com](http://powershell.com/cs/media/13/default.aspx) Script Library a large script library from this Windows PowerShell community site.
- **[PshScripts](http://pshscripts.blogspot.com/) Blog det Thomas Lee's Windows PowerShell script blog (plus a full set of [downloadable](http://www.reskit.net/powershell/ScriptLib.ZIP) scripts deta**
- Powershell [Framework](http://posh.codeplex.com/) <sup>-</sup> The Powershell Framework makes running Powershell scripts simple. It provides a means of interactively or non-interactively running scripts in a simple manner. It provides a form based interface to browse and run scripts, and a clean framework for writing scripts.
- Windows [PowerShell](http://www.microsoft.com/resources/TechNet/en-us/Office/media/WindowsPowerShell/WindowsPowerShellCommandBuilder.html) Command Builder for SharePoint 2010 Products and Office 365 is a Silverlight application that enables IT pros and power users to visually assemble commands in the browser and then take those commands to their respective products.

#### <span id="page-3-5"></span>PowerShell Modules and Module Guidance

The community has been a rich resource, providing modules to manage aspects of Microsoft products. These can be invaluable This section sets out the key add-on modules and provides links to more guidance on their usage.

#### A List of Popular [PowerShell](http://social.technet.microsoft.com/wiki/contents/articles/4309.powershell-enabled-technologies-en-us.aspx) Modules you can find here:

<http://social.technet.microsoft.com/wiki/contents/articles/4309.powershell-enabled-technologies-en-us.aspx>

- General PowerShell Tools
	- **O** [EZOut](http://ezout.start-automating.com/) **F** Create Format and Types files for PowerShell
	- o [PowerShellPack \(Windows 7 Resource Kit scripts\)](http://code.msdn.microsoft.com/PowerShellPack)
	- o [PowerShell Pipeworks](http://powershellpipeworks.com/) <sup>-</sup> Build Web Sites and Services in PowerShell
	- **o** [PSCX-Windows PowerShell Community Extensions](http://pscx.codeplex.com/)
	- **o** [PSPX PowerShell Proxy Extensions \(Beta\)](http://pspx.codeplex.com/)
	- **O** [ScriptCop](http://scriptcop.start-automating.com/) **F** PowerShell Best Practices Tool

- o [Show-UI](http://www.codeplex.com/site/search?query=powerboots&sortBy=Relevance&licenses=%7C) **d'** (merger of [PowerBoots](http://powerboots.codeplex.com/) **d'** and [WPK](http://archive.msdn.microsoft.com/PowerShellPack) **d'** )
- Operating System Tools
	- o [ClientManager](http://psclientmanager.codeplex.com/) <sup>d</sup> (Add/Remove Windows 7 features)
	- o [PowerShell Admin Modules](http://psam.codeplex.com/)
	- **O** [PowerEvents for Windows PowerShell](http://powerevents.codeplex.com/)
	- o [Remote Registry](http://psremoteregistry.codeplex.com/)
	- o [PSNetAdapterConfig](http://psnetadapterconfig.codeplex.com/) Network Adapter Configuration module
	- o [PSRR Remote Registry PowerShell 3.0 Module](http://psrr.codeplex.com/)
	- o [Share Management](http://en-us.sysadmins.lv/Lists/Posts/Post.aspx?ID=28)
	- o Windows Update [PowerShell](http://gallery.technet.microsoft.com/scriptcenter/2d191bcd-3308-4edd-9de2-88dff796b0bc) Module
- Tech-Specific Modules
	- o [Local Account Management](http://blogs.microsoft.co.il/blogs/doli/archive/2012/02/20/local-account-management-powershell-module.aspx)
	- o [AT Commands Module](http://blogs.microsoft.co.il/blogs/doli/archive/2011/10/23/powershell-at-commands-module.aspx)
	- **O** [Active Directory Replication Monitor](http://code.msdn.microsoft.com/RepPSAdmin)
	- o [DNS](http://code.msdn.microsoft.com/dnsshell)
	- o [Failover Clustering Cmdlets \(Mapping Cluster.exe Commands to Windows PowerShell \)](http://blogs.technet.com/b/josebda/archive/2010/09/25/mapping-cluster-exe-commands-to-windows-powershell-cmdlets-for-failover-clusters-extended-edition.aspx) F
	- o FTP Client [Module](http://gallery.technet.microsoft.com/scriptcenter/PowerShell-FTP-Client-db6fe0cb)
	- o [Hyper-V Windows PowerShell Module](http://pshyperv.codeplex.com/)
	- o [PowerShell Public Key Infrastructure \(PKI\) Module](http://pspki.codeplex.com/)
	- **O** SQL Server [PowerShell](http://sqlpsx.codeplex.com/) Extensions <sup>[4]</sup> (SQLPSX)
	- o [Terminal Services](http://psterminalservices.codeplex.com/) D
	- [Windows Server Backup](http://social.technet.microsoft.com/wiki/contents/articles/windows-server-2008-r2-powershell-backup.aspx)
	- o [WSUS Admin Module](http://poshwsus.codeplex.com/releases/view/60085)
	- o Arposh Windows System [Administration tool](http://blog.richprescott.com/2011/12/arposh-windows-system-administration.html) 2.0 (AWSA)
- $Misc$ 
	- o [BSonPosh Powershell Module \(Brandon Shell\)](http://archive.msdn.microsoft.com/bsonposh)
	- O F [Windows PowerShell PowerBook](http://code.msdn.microsoft.com/PowerShellPowerBook) F Facebook Module for Windows PowerShell

## <span id="page-4-0"></span>Powershell GUIs

Graphical user interfaces that have been built on top of Powershell. They are built in a variety of methods including Winforms, WPF, WPK, and the Powershell module Show-UI.

- . New! Microsoft Script Explorer for Windows [PowerShell](http://www.microsoft.com/download/en/details.aspx?displaylang=en&id=29101)
- Client System [Administration toolkit](http://gallery.technet.microsoft.com/a5aff367-7b47-4b50-a2ef-20dcb4bb6d64)<sup>1</sup> (For remotely managing clients)
- · PowerShell Patch [Audit/Installation GUI](http://poshpaig.codeplex.com/)
- AD User [Creation](http://gallery.technet.microsoft.com/scriptcenter/New-User-Creation-tool-14fa73cd) <sup>1</sup> (Create AD users individually with pre-set defaults or in bulk via CSV)
- ISE [Scripting](http://jdhitsolutions.com/blog/2011/10/ise-scripting-geek-module/) Geek Module F for Windows PowerShell ISE
- **[LazyWinAdmin](http://www.lazywinadmin.com/p/lazywinadmin-04.html) F** for remote management of Windows Server
- **Active [Directory](http://www.lazywinadmin.com/2013/04/powershellwinform-active-directory-user.html) User Unlocker**

## <span id="page-4-1"></span>Third party Cmdlets

- Active [Directory](http://www.quest.com/powershell/activeroles-server.aspx) (Quest)
- Adaxes [PowerShell](http://www.adaxes.com/) Module
- Veeam Backup [PowerShell](http://veeampdf.s3.amazonaws.com/guide/veeam_backup_8_powershell.pdf?AWSAccessKeyId=AKIAJI4MX44AEVG3NBLA&Expires=1438698137&Signature=yMNXVeMnZBbNl4J3XD2%2FqF7tMCI%3D) scripting <sup>1</sup> (PDF doc)
- [VisualSVN](https://www.visualsvn.com/server/features/powershell/) Server (complete list of cmdlets can be found in [KB88](https://www.visualsvn.com/support/topic/00088/) F)
- Backup Exec 2012 [Management](http://www.symantec.com/docs/DOC5438) Command Line Interface (BEMCLI) F
- Intel [vPro Technology](http://www.intel.com/content/www/us/en/remote-support/vpro-technology-module-for-microsoft-windows-powershell.html) Module for PowerShell
- NetApp [DataOnTAP](http://communities.netapp.com/community/interfaces_and_tools/data_ontap_powershell_toolkit)  $\bullet$
- VMware [\(PowerCLI\)](http://vmware.com/go/PowerCLI)

## <span id="page-4-2"></span>List of Powershell-Enabled Technologies

A List of [Powershell-Enabled](http://social.technet.microsoft.com/wiki/contents/articles/4309.powershell-enabled-technologies-en-us.aspx) Technologies you can find here:

<http://social.technet.microsoft.com/wiki/contents/articles/4309.powershell-enabled-technologies-en-us.aspx>

<span id="page-4-3"></span>List of Windows Features and Roles that Take Advantage of Windows PowerShell

A List of Windows Features and Roles that Take Advantage of Windows [PowerShell](http://social.technet.microsoft.com/wiki/contents/articles/4327.list-of-windows-features-and-roles-that-take-advantage-of-windows-powershell-en-us.aspx) you can find here:

<http://social.technet.microsoft.com/wiki/contents/articles/4327.list-of-windows-features-and-roles-that-take-advantage-of-windows-powershell-en-us.aspx>

<span id="page-4-4"></span>Windows PowerShell Cmdlet Reference Material

- · Windows [PowerShell](http://www.microsoft.com/downloads/details.aspx?FamilyID=FEFB2572-559A-46FE-978D-5A00490B20FA) Graphical Help File (Version 2.0)
- Windows PowerShell 2.0 Software [Development](http://www.microsoft.com/downloads/details.aspx?familyid=50633A1F-A665-425D-923C-1A269F8AC084&displaylang=en) Kit (SDK)
- Getting Started: Windows Server 2008 R2 [Administration](http://technet.microsoft.com/en-us/library/ee308287%28WS.10%29.aspx) with Windows PowerShell
- Best [Practices](http://technet.microsoft.com/en-us/library/ee617288.aspx) Analyzer (BPA)
- Failover [Clustering](http://technet.microsoft.com/en-us/library/ee461009.aspx)
- Network Load [Balancing](http://technet.microsoft.com/en-us/library/ee817138.aspx)
- [Group](http://technet.microsoft.com/en-us/library/ee461027.aspx) Policy<sup>n</sup>
- **Active [Directory](http://technet.microsoft.com/en-us/library/ee617195.aspx)**
- **Active Directory Rights [Management](http://technet.microsoft.com/en-us/library/ee617271.aspx) Services**
- [AppLocker](http://technet.microsoft.com/en-us/library/ee460962.aspx)<sup>1</sup>
- Windows PowerShell [Administration Guide](http://technet.microsoft.com/en-us/library/dd378937%28WS.10%29.aspx) for Active Directory

- Hyper-V, [PowerShell](http://social.technet.microsoft.com/wiki/contents/articles/hyper-v-powershell-and-wmi.aspx) and WMI
- [Microsoft](http://blogs.technet.com/b/josebda/archive/2010/09/29/powershell-cmdlets-for-the-microsoft-iscsi-target-3-3-included-in-windows-storage-server-2008-r2.aspx) iSCSI Target 3.3 (included in Windows Storage Server 2008 R2)

### <span id="page-5-0"></span>Additional PowerShell Resources

- PowerShell [Community](http://blogs.microsoft.co.il/blogs/scriptfanatic/archive/2008/06/29/powershell-at-the-tip-of-your-browser.aspx) Toolbar Your one stop shop to various PowerShell resources: Downloads, Webcasts, Videos, Podcasts and more.
- Windows [PowerShell](http://www.manning.com/payette2/) In Action 2nd Edition Early Access Edition (Book)
- Windows PowerShell [Cookbook \(book\)](http://www.leeholmes.com/blog/OpenPowerShellCookbookBetaAvailableOnline.aspx) beta online  $\bullet$
- Windows [PowerShell](http://www.amazon.com/Windows-PowerShell-Best-Practices-Microsoft/dp/0735626464/ref=sr_1_4?ie=UTF8&s=books&qid=1270128998&sr=8-4) TFM 2.0 (Book)
- **Windows [PowerShell](http://www.amazon.com/Windows-PowerShell-Best-Practices-Microsoft/dp/0735626464/ref=sr_1_4?ie=UTF8&s=books&qid=1270128998&sr=8-4) 2.0 Best Practices (Book)**
- [Master-PowerShell](http://powershell.com/cs/blogs/ebook/) With Dr. Tobias Weltner (Free eBook)  $\bullet$
- [Powershell.com](http://powershell.com/cs/blogs/tips/) Power Tip of the Day D

## <span id="page-5-1"></span>Guidance Types

<span id="page-5-2"></span>PowerShell How-To Topics

• How [To Topics](http://social.technet.microsoft.com/wiki/contents/articles/3206.aspx)

<span id="page-5-3"></span>PowerShell Videos and Webcasts

Most Videos you can get on channel9 <http://channel9.msdn.com/search?term=powershell>d

Webcast you can find by search true the Internet:

- Microsoft TechNet Webcast Finder [https://msevents.microsoft.com/cui/SearchDisplay.aspx?culture=en-us#culture=en](https://msevents.microsoft.com/cui/SearchDisplay.aspx?culture=en-us#culture=en-us;kwdAny=PowerShell;eventType=0;searchcontrol=yes;s=1)us;kwdAny=PowerShell;eventType=0;searchcontrol=yes;s=1
- Idera Power hour [https://msevents.microsoft.com/cui/SearchDisplay.aspx?culture=en-us#culture=en](https://msevents.microsoft.com/cui/SearchDisplay.aspx?culture=en-us#culture=en-us;kwdAny=PowerShell;eventType=0;searchcontrol=yes;s=1%20)us;kwdAny=PowerShell;eventType=0;searchcontrol=yes;s=1%20
- http://www.powershell.com Webcast <http://powershell.com/cs/media/g/powershell-webcasts/default.aspx>
	- New! Microsoft's Jeffrey Snover on Windows Server 8
	- o New! Hyper-V Cmdlets in Windows Server 8 Demo
	- New! How to Update PowerShell Help
	- Meet the Inventor of Windows PowerShell

- o [Windows Powershell v2 Zero to Hero with Don Jones](http://edge.technet.com/Media/Powershell-v2-Zero-to-Hero-with-Don-Jones/)
- o [Windows PowerShell : Variables, Types, and Operators](http://edge.technet.com/Media/Windows-PowerShell--Variables-Types-and-Operators/)
- <sup>o</sup> [PSv2 Modules : An Introduction with Bruce Payette](http://edge.technet.com/Media/PSv2-Modules--An-Introduction-with-Bruce-Payette/)
- o [PSv2 Modules : How to use Them](http://edge.technet.com/Media/PSv2-Modules--How-to-use-Them/) E
- **[PSv2 Modules : Write Script and Binary Modules](http://edge.technet.com/Media/PSv2-Modules--Write-Script-and-Binary-Modules/)**
- o [TechNet Webcast: PowerShell: Learn It Now before It's an Emergency \(Part 1 of 5\)](https://msevents.microsoft.com/CUI/EventDetail.aspx?culture=en-US&EventID=1032481531&CountryCode=US#)

## <span id="page-5-4"></span>Community Resources

<span id="page-5-6"></span><span id="page-5-5"></span>Windows PowerShell Blogs In English:

<span id="page-5-7"></span>Microsoft Corporation Blogs

- **Windows [PowerShell](http://blogs.msdn.com/powershell/default.aspx) Blog E**
- $\bullet$ [Scripting](http://blogs.technet.com/heyscriptingguy/default.aspx) Guys<sup>1</sup>
- [Precision Computing](http://www.leeholmes.com/blog/) <sup>d</sup> (Lee Holmes, Microsoft)
- Lync [PowerShell](http://blogs.technet.com/b/csps) Blog F (Microsoft)
- Active Directory [Powershell](http://blogs.msdn.com/b/adpowershell/) Blog <sup>8</sup> (Microsoft)
- · Windows Management [Infrastructure](http://blogs.msdn.com/wmi) Blog F (Microsoft)

#### <span id="page-5-8"></span>MVP Blogs

· [blog.powershell.no](http://blog.powershell.no/) d (Jan Egil Ring)

- [BSonPoSH](http://bsonposh.com/) F (Brandon Shell)
- **[C](http://dougfinke.com/blog)harlie [Russel's](http://blogs.msmvps.com/russel) Server Blog E** (Charlie Russel)
- $\bullet$  [Development](http://dougfinke.com/blog) in a Blink  $\blacksquare$  (Doug Finke)
- $\bullet$ Dmitry's [PowerBlog:](http://dmitrysotnikov.wordpress.com/) PowerShell and beyond F (Dmitry Sotnikov)
- **[PowerTheShell](http://www.powertheshell.com/) News and Resources** (Tobias Weltner)
- [Huddled](http://huddledmasses.org/) Masses (Joel 'Jaykul' Bennett)
- [Keith](http://keithhill.spaces.live.com/) Hill's Blog D (Keith Hill)
- Live Windows [PowerShell](http://karlprosser.com/coder) With Karl Prosser [4] (Karl Prosser)  $\bullet$
- $\bullet$ [Nivot](http://www.nivot.org/) Ink D (Oisin Grehan)
- [Poshoholic](http://poshoholic.com/) **d** (Kirk Munro)  $\bullet$
- [PowerShell.nu](http://www.powershell.nu/) F (Niklas Goude)  $\bullet$
- PowerShell [Crypto Guy's](http://en-us.sysadmins.lv/) weblog <sup>1</sup> (Vadims Podans)
- [PowerShell](http://pshscripts.blogspot.com/) Scripts Blog F (Thomas Lee)
- [Powertoe](http://powertoe.wordpress.com/) **F** (Tome Tanasovski)  $\bullet$
- Richard [Siddaway's](http://richardsiddaway.spaces.live.com/) Blog C (Richard Siddaway)  $\bullet$
- *<u>Script [Fanatic](http://powershay.com/) D'</u>* (Shay Levy)
- [Serving](http://www.beefycode.com/) all of your beefy code needs [J] (Jim Christopher)
- ×. SharePoint, Windows PowerShell & [Automation](http://www.ravichaganti.com/blog) F (Ravikanth C)
- [SMTP](http://smtpport25.wordpress.com/) Port 25 <sup>-</sup> (Krishna Kumar)  $\bullet$
- TechProsaic » Windows Powershell (Hal Rottenberg)  $\bullet$
- The Lonely [Administrator](http://jdhitsolutions.com/blog) <sup>1</sup> (Jeffery Hicks)  $\bullet$
- [T](http://thepowershellguy.com/blogs/posh/default.aspx)he [PowerShell](http://www.maxtblog.com/) Front 1 (Max Trinidad)
- The Windows [PowerShell](http://thepowershellguy.com/blogs/posh/default.aspx) Guy F (Marc van Orsouw)
- [Under](http://tfl09.blogspot.com/) The Stairs (Thomas Lee)  $\bullet$
- [JeffWouters.nl](http://jeffwouters.nl/) **1** (Jeff Wouters)
- [Learn PowerShell](http://boeprox.wordpress.com/)<sup>1</sup> (Boe Prox)
- [LazyWinAdmin](http://www.lazywinadmin.com/) <sup>1</sup> (Francois-Xavier Cat)
- [Chad Miller's Blog](http://chadwickmiller.spaces.live.com/) **d'** (Chad Miller SQL)

<span id="page-6-0"></span>Community Blogs

<span id="page-6-1"></span>Community Blogs In English

- $\bullet$  **[B](http://footheory.com/blogs/bennie/default.aspx)**# [.NET](http://community.bartdesmet.net/blogs/bart/default.aspx) Blog **B**
- [Bennie's](http://footheory.com/blogs/bennie/default.aspx) Weblog D
- **Chris [Warwick](http://chrisjwarwick.wordpress.com/) The Blog Edition**
- FatBeard's [Adventures](http://fatbeards.blogspot.com/) in PowerShell
- Lead, [Follow,](http://www.leadfollowmove.com/) or Move F (Adam Bell)
- Ken's [Powershell](http://kentaylor.spaces.live.com/blog/)<sup>d</sup>
- [K](http://lunex.spaces.live.com/)evin Colby at mylTforum.com
- **Lunatic [Experiments](http://lunex.spaces.live.com/)**
- $\bullet$ [PowerShell](http://www.powershellmagazine.com/) Magazine **1** - For the most Powerful community
- [PowerTheShell](http://www.powertheshell.com/) News and Resources F PowerShell newspaper with fresh tips, background articles and ready-to-use modules  $\bullet$
- [PowerShell](http://www.powershellpro.com/) Pro! <sup>1</sup> (Jesse Hamrick)
- **PowerShell Quick Reference at [www.dimensionit.tv](http://www.dimensionit.tv/)**
- Rich Prescott: [Engineering](http://blog.richprescott.com/) Efficiency  $\bullet$
- SAPIEN [Technologies](http://blog.sapien.com/)  $\bullet$
- SharePoint, Windows PowerShell and .NET [Development](http://www.streamline-it-solutions.co.uk/blog/) SharePoint, Windows PowerShell and .NET Development of  $\bullet$
- Windows [Powershell](http://www.skyeagle.net/blog/) and More D' (Gaurhoth)  $\bullet$
- $\bullet$ String [Theory](http://www.cmschill.net/stringtheory) **F** (Mark Schill)
- [PowerScripting](http://powerscripting.net/) Podcast  $\bullet$
- <http://powershellcommunity.org/Blogs/CommunityBlogs/tabid/55/BlogId/19/Default.aspx>  $\bullet$
- Ying Li(MVP) at mylTforum.com  $\bullet$
- Media And [Microcode](http://blogs.msdn.com/mediaandmicrocode/default.aspx)<sup>1</sup> (James Brundage)  $\bullet$
- en [Passant](http://www.ericwoodford.com/) F (Eric Woodford)
- [Information Transmogrification](http://texhex.blogspot.com/)
- [Jeong's](http://blogs.iis.net/jeonghwan/default.aspx) Blog  $\bullet$
- [Winterdom](http://winterdom.com/)<sup>1</sup>
- David [Mohundro](http://www.mohundro.com/blog/)<sup>d</sup>  $\bullet$
- $\bullet$ [Virtu-Al](http://www.virtu-al.net/) D (Alan Renouf)
- Joe [Pruitt](http://devcentral.f5.com/weblogs/Joe/Default.aspx)
- [out-web.net](http://www.out-web.net/)  $\bullet$
- Code [Assassin](http://www.codeassassin.com/blog/)<sup>D</sup>  $\bullet$
- Group Policy Blog from the ["GPOGUY"](http://sdmsoftware.com/blog/) [7] (Darren Mar-Elia)  $\bullet$
- [Get-PowerShell](http://get-powershell.com/) <sup>1</sup> (Andy Schneider)
- PSH [Scripts](http://pshscripts.blogspot.com/) blog  $\blacksquare$  just scripts, scripts and more scripts!
- [Indented!](http://www.indented.co.uk/index.php/category/powershell/)<sup>[5]</sup> (Chris Dent)  $\bullet$
- [PowerShell](http://robertrobelo.spaces.live.com/) beyond the orthodox realm [3] (Robert Robelo)  $\bullet$
- $\bullet$ Mike [Pfeiffer's](http://www.mikepfeiffer.net/) Blog L
- [PowerShell](http://proproit.com/) Daily <sup>1</sup> (Mihail Stacanov)  $\bullet$
- <http://unlockpowershell.wordpress.com/> [5] (Karl Mitschke)  $\bullet$
- [TheHoggBlog](http://blogs.msdn.com/b/thehoggblog/archive/tags/powershell/) D (Jason Hogg)
- [PowerSlim](http://powerslim.org/) F (Konstantin Vlasenko)  $\bullet$
- $\bullet$ [PowerShellStation](http://powershellstation.com/) **d** (Mike Shepard)
- [Jason Helmick's](http://www.jasonhelmick.com/) PowerShell Journal
- [Start-Scripting](http://blog.startautomating.com/) **d'** (James Brundage

- Coretech Blog [Powershell](http://blog.coretech.dk/category/scripting/powershell/) Section
- [JRICH's](http://jrich523.wordpress.com/) Brain Dump <sup>1</sup> (Justin Rich)
- [techibee.com](mailto:) (Sitaram Pamarthi)
- mylTforum.com
- [JaapBrasser.com](http://www.jaapbrasser.com/) (Jaap Brasser)
- [AdminsCache](http://adminscache.wordpress.com/) F (Wayne Lindimore)

Note: you can get all of the Windows PowerShell posts from these English Language blogs in one [place](http://pipes.yahoo.com/powershell/englishbloggers) [3] (and as a [single](http://pipes.yahoo.com/powershell/englishbloggers?_render=rss) RSS feed [3]).

<span id="page-7-0"></span>In French (Français):

• Power Shell [Blogspot](http://power-shell.blogspot.com/)

<span id="page-7-1"></span>In Arabic:

• Arabian Windows [PowerShell](http://arabianpowershell.wordpress.com/) C (Sherif Talaat, MVP)

<span id="page-7-2"></span>In Russian:

- [PowerShell](http://xaegr.wordpress.com/) ? ?????? ???????? (Vasily Gusev aka Xaegr, MVP)
- Vadims [Podans's](http://www.sysadmins.lv/) blog [5]. (Vadims Podans, MVP)

<span id="page-7-3"></span>In Turkish:

• Yusuf [Ozturk's](http://www.yusufozturk.info/) Blog D (Yusuf Ozturk, MSP)

<span id="page-7-4"></span>In German (Deutsch):

- Peter [Monadjemi's](http://powershellcrashkurs.wordpress.com/) PowerShell Blog <sup>(2</sup> (Peter Monadjemi)
- [Schwichtenberg](http://www.heise.de/developer/suche/?q=schwichtenberg+powershell&search_submit=Suche&rm=search) powershell and [PowerShell-Doktor.de](http://www.it-visions.de/scripting/powershell/) [5] (Dr. Holger Schwichtenberg)
- PowerShell Get-Script -Name Peter Kriegel | [Management](http://www.admin-source.de/BlogDeu/) <sup>d</sup> (Peter Kriegel)
- **d** [deutschsprachige](http://www.powershell-group.eu/forums/) PowerShell Community<sup>1</sup>

#### <span id="page-7-5"></span>Forums

<span id="page-7-6"></span>Forums In English

- . Windows PowerShell [Community](http://www.powershellcommunity.org/Forums.aspx) Forum
- TechNet Windows [PowerShell](http://social.technet.microsoft.com/Forums/en-US/winserverpowershell/threads) Forum  $\bullet$
- **[T](http://www.powershellcommunity.org/Forums.aspx)** The [Scripting](http://social.technet.microsoft.com/Forums/en/ITCG/threads/) Guys Forum!
- Ask the [Experts](http://powershell.com/cs/forums/default.aspx?GroupID=24)
- [PowerGUI](http://software.dell.com/products/powergui-freeware/)
- [PowerShell.com](http://powershell.com/cs/forums/)
- Stack [Overflow](http://stackoverflow.com/questions/tagged/powershell)<sup>1</sup>  $\bullet$
- [VisualBasicScript.com's](http://www.visualbasicscript.com/Windows-PowerShell-f5.aspx) Powershell Forum
- [ScriptingAnswers.com](http://www.sapien.com/forums/scriptinganswers/forum_topics.asp?FID=27) PowerShell Forum

<span id="page-7-7"></span>In German (Deutsch)

- · Windows [PowerShell](http://social.technet.microsoft.com/Forums/de-DE/powershell_de/threads)
- **[deutschsprachige](http://www.powershell-group.eu/forums/) PowerShell Community**

#### <span id="page-7-8"></span>Newsgroups

• Windows [PowerShell](http://powershellgroup.org/node) User Groups

<span id="page-7-9"></span>User Groups

 $\bullet$   $\Box$ 

<span id="page-7-10"></span>PowerShellGroup.org

[P](http://powershellgroup.org/)owerShellGroup.org is the leading registry for PowerShell dedicated user groups. The **PowerShellGroup.org community provides tools and support for** creating and maintaining user groups. Current groups registered are:

- United States & Canada
	- Arizona [PowerShell](http://powershellgroup.org/phoenix.az) User Group <sup>1</sup> Phoenix, AZ
	- Atlanta [PowerShell](http://powershellgroup.org/atlanta.ga) User Group F Atlanta, GA
	- **[Boston PowerShell](http://powershellgroup.org/boston.ma) User Group F** Boston, MA
	- Northern California [PowerShell](http://powershellgroup.org/norcal) User Group <sup>1</sup> San Francisco, CA
	- Charlotte [PowerShell](http://powershellgroup.org/charlotte.nc) Users Group <sup>-</sup> Charlotte, NC
	- [New!](http://blogs.technet.com/b/heyscriptingguy/archive/2009/10/29/hey-scripting-guy-october-29-2009.aspx) [C](http://social.technet.microsoft.com/wiki/contents/articles/2243.how-to-rename-computers-using-powershell-and-a-csv-file-en-us.aspx)incinnati [PowerShell](http://powershellgroup.org/cincinnati.oh) User Group <sup>1</sup> Mason, OH
	- Corpus Christi [PowerShell](http://powershellgroup.org/corpus.tx) User Group F Corpus Christi, TX
	- Dallas/Fort Worth [PowerShell](http://powershellgroup.org/DallasFtWorth.TX) User Group <sup>1</sup> Dallas, TX
	- Florida [PowerShell](http://powershellgroup.org/Florida) User Group <sup>1</sup> West Melbourne, FL
	- [Houston PowerShell](http://powershellgroup.org/Houston) User's Group F Houston, TX
	- [Indianapolis](http://powershellgroup.org/Indianapolis) PowerShell Users Group F Indianapolis, IN
	- [Madison PowerShell](http://powershellgroup.org/madison.wi) User Group F Madison, WI
	- Michigan [PowerShell](http://powershellgroup.org/southeast-mi) User Group <sup>1</sup> Michigan
	- Greater [Milwaukee](http://powershellgroup.org/milwaukee.wi) Script Club <sup>1</sup> Greenfield, WI
- Montreal [PowerShell](http://powershellgroup.org/montreal.qc) User Group <sup>1</sup> Montreal, Quebec
- Nashville [PowerShell](https://www.meetup.com/Nashville-PowerShell-User-Group/) User Group <sup>1</sup> Nashville, TN
- [New](http://powershellgroup.org/nyc) York City <sup>1</sup> New York City, NY
- $\blacksquare$ Central [Ohio PowerShell](http://powershellgroup.org/central.oh) Users Group <sup>1</sup> - Columbus, OH
- Ottawa [PowerShell](http://powershellgroup.org/ottawa.on) Script Club <sup>-</sup> Ottawa, Ontario
- [Philadelphia](http://phillyposh.org/) PowerShell User Group <sup>1</sup> Philadelphia, PA
- Pittsburgh [PowerShell](http://powershellgroup.org/Pittsburgh.PA) Users Group <sup>1</sup> Pittsburgh, PA
- [Rochester](http://powershellgroup.org/Rochester.NY) F Rochester, NY
- [New!](http://blogs.technet.com/b/heyscriptingguy/archive/2009/10/29/hey-scripting-guy-october-29-2009.aspx) [S](http://social.technet.microsoft.com/wiki/contents/articles/2243.how-to-rename-computers-using-powershell-and-a-csv-file-en-us.aspx)an [Antonio PowerShell](http://powershellgroup.org/sanantonio.tx) User Group San Antonio, TX
- Tampa [PowerShell](http://powershellgroup.org/Tampa.Fl) User Group <sup>1</sup> Tampa, FL m.
- Twin [Cities](http://powershellgroup.org/twin-cities) <sup>-</sup> Bloomington, MN
- Europe
	- [Copenhagen](http://powershellgroup.org/Copenhagen) PowerShell User Group F Copenhagen, Denmark
	- [MTUG](http://powershellgroup.org/Norway) Script Club <sup>1</sup> Oslo, Norway
	- $\blacksquare$ Sweden [PowerShell](http://powershellgroup.org/sweden) User Group <sup>-</sup> Stockholm, Sweden
	- UK [PowerShell](http://powershellgroup.org/uk-powershell-user-group) Group F United Kingdom  $\blacksquare$
	- Dutch [PowerShell](http://www.dupsug.com/) User Group 7 The Netherlands
- Asia
	- New [Delhi](http://powershellgroup.org/NewDelhi) <sup>1</sup> New Delhi, India
	- Singapore [PowerShell](http://powershellgroup.org/singapore) User Group Singapore O,
- Virtual
	- Virtual [PowerShell](http://powershellgroup.org/virtual) Group <sup>1</sup> Everywhere
- Australian Powershell Usergroups
	- o [Brisbane](http://powershelldownunder.com/)
	- o [Perth](http://psugau.org/)<sub>1</sub>

<span id="page-8-0"></span>In German (Deutsch)

• [PowerShell](http://www.powershell-ag.ch/) AG <sup>1</sup> (Germany, Austria, Switzerland (Deutschland, Östereich, Schweiz))

<span id="page-8-1"></span>Social Networking

#### <span id="page-8-2"></span>**Twitter**

- [#PowerShell](http://twitter.com/search/%23PowerShell) d hash tag
- [powershellmag](http://twitter.com/powershellmag) <sup>1</sup> [\(PowerShell](http://www.powershellmagazine.com/) Magazine <sup>1</sup>)
- [DoctorDNS](http://www.twitter.com/doctordns) (Thomas Lee)
- **[Energized](http://twitter.com/energizedtech) Tech (Sean Kearney)**
- $\bullet$  [Keith](http://twitter.com/r_keith_hill) Hill
- **[Ravikanth](http://www.twitter.com/ravikanth) CD**
- [PowerShell](http://twitter.com/PowerTip) Tips
- **[Scripting](http://twitter.com/scriptingguys/) Guys**
- [Shay](http://twitter.com/shaylevy) Levy
- Jeffrey [Snover](http://twitter.com/jsnover)
- **Jakob Gottlieb [Svendsen](http://twitter.com/JakobGSVendsen)**
- Max [Trinidad](http://twitter.com/MaxTrinidad)
- [JasonHogg](http://twitter.com/JasonHogg)<sup>1</sup>
- $\bullet$ [Rich\\_Prescott](http://twitter.com/Rich_Prescott)
- Jeff [Hicks](http://twitter.com/jeffhicks)<sup>1</sup>
- Rod [Trent](http://twitter.com/rodtrent)

<span id="page-8-3"></span>Facebook

- [PowerShell](http://www.facebook.com/groups/powershell/) Group
- [Scripting](http://www.facebook.com/group.php?gid=5901799452) Guys

### <span id="page-8-4"></span>Books

- New! Windows [PowerShell](http://www.wiley.com/WileyCDA/WileyTitle/productCd-1118021983.html) 2.0 Bible
- New! Microsoft Exchange 2010 PowerShell [Cookbook -](http://www.packtpub.com/microsoft-exchange-server-2010-with-windows-powershell-cookbook/book) By Mike Pfeiffer
- New! [Automating Active Directory Administration with Windows PowerShell 2.0](http://www.amazon.com/Automating-Directory-Administration-Windows-PowerShell/dp/1118027310/ref=sr_1_9?ie=UTF8&qid=1309453589&sr=8-9)
- New! Learn Windows [Powershell](http://www.manning.com/jones/) in a Month of Lunches
- New! Mastering [Powershell](http://powershell.com/cs/blogs/ebook/) <sup>1</sup> (ebook)
- Windows PowerShell 2.0 [Administrators](http://www.microsoft.com/learning/en/us/book.aspx?ID=12789&locale=en-us) Pocket Consultant By William R. Stanek  $\bullet$
- Windows PowerShell 2.0 Best Practices By Ed Wilson
- Windows PowerShell 2.0 Step by Step By Ed Wilson
- Windows PowerShell 2.0 By Don Jones and Jeffrey Hicks
- Windows PowerShell Cookbook By Lee Holmes
- Windows [Powershell](http://www.manning-sandbox.com/forum.jspa?forumID=542) in Action 2nd edition F By Bruce Payette
	- Holistic picture of PowerShell: not just the syntax and semantics, but the *why* of it all. Explanations of tradeoffs in features or syntax. In-depth looks at using PS for WMI and a few other broad categories of usage. Strong discussion of PS v2 features and changes. Strong discussion of security.
- Windows PowerShell: In a Month of Lunches By Don Jones
- Windows PowerShell Pocket Reference By Lee Holmes
- Windows PowerShell Unleashed By Tyson Kopczynski
- PowerShell for Microsoft SharePoint 2010 Administrators By Niklas Goude and Mattias Karlsson

#### 8/29/2018 Windows PowerShell Survival Guide - TechNet Articles - United States (English) - TechNet Wiki

- Automating Microsoft SharePoint 2010 [Administration with](http://www.amazon.com/dp/0470939206?tag=shareautom-20&camp=213381&creative=390973&linkCode=as4&creativeASIN=0470939206&adid=1NXRZ91WWB20GKYCPD7F&&ref-refURL=http%3A%2F%2Fblog.falchionconsulting.com%2F) Windows PowerShell 2.0 By Gary Lapointe and Shannon Bray
- Managing VMware Infrastructure with Windows PowerShell By Hal Rottenberg
- VMware vSphere PowerCLI Reference: Automating vSphere [Administration,](https://www.amazon.com/dp/1118925114) 2nd Edition  $\bullet$
- Managing Active Directory with Windows [PowerShell](http://www.sapien.com/books/Managing-Active-Directory) F By Jeffery Hicks
- Essential PowerShell by Holger Schwichtenberg
- Microsoft PowerShell, VBScript & JScript Bible by William R. Stanek, James O'Neill, and Jeffrey Rosen
- Windows 7 and Vista Guide to Scripting, Automation, and Command Line Tools By Brian Knittel
- Microsoft SQL Server 2008 Administration with Windows PowerShell By Ananthakumar Muthusamy and Yan Pan
- Pro Windows PowerShell By Hristo Deshev
- PowerShell In Practice By Richard Siddaway
- Professional Windows PowerShell for Exchange Server 2007 Service Pack 1 by Joezer Cookey-Gam, Brendan Keane, Jeffrey Rosen, Jonathan Runyan, and Joel Stidley
- Exchange [Management](http://www.amazon.com/Exchange-Management-Shell-Ilse-Criekinge/dp/097765978X/ref=sr_1_22?s=books&ie=UTF8&qid=1348117989&sr=1-22&keywords=2007+powershell+exchange) Shell: TFM D by Ilse Van Criekinge  $\bullet$

#### <span id="page-9-0"></span>German Books

- Scripting Einsteiger [Workshop,](http://www.amazon.de/Scripting-Windows-PowerShell-Einsteiger-Workshop-Skriptprogrammierung/dp/3866456697/ref=sr_1_3?s=books&ie=UTF8&qid=1296819822&sr=1-3) by Dr. Tobias Weltner, Microsoft Press of
- PowerShell Scripting für [Administratoren,](http://www.amazon.de/PowerShell-Scripting-Administratoren-automatisierten-Windows-Systemen-Windows-Serversystemen/dp/3866456352/ref=sr_1_5?s=books&ie=UTF8&qid=1296819822&sr=1-5) by Dr. Tobias Weltner, Microsoft Press

## <span id="page-9-1"></span>Windows PowerShell Training

- Windows [PowerShell](http://www.powershellmasterclass.com/) Master Class  $\bullet$
- [ScriptingAnswers](http://www.scriptinganswers.com/training.asp) Windows PowerShell Training
- Windows [PowerShell](http://www.powershell.de/) Training in Europe
- **Online Windows [PowerShell](http://www.scriptinganswers.com/training/online/) Training**
- [Winstructor](http://www.winstructor.com/search.php?search_query=POWERSHELL) Training Videos  $\bullet$
- SANS [PowerShell](http://www.windowspowershelltraining.com/) Training
- CBT Nuggets Windows [PowerShell:](http://www.cbtnuggets.com/webapp/product?id=456) On the Job Training Series
- Microsoft: Automating Windows Server 2008 Administration with Windows PowerShell [\(Instructor-Led\)](http://www.microsoft.com/learning/en/us/syllabi/6434afinal.mspx)
- K Alliance: Windows [PowerShell](http://www.kalliance.com/microsoft-it/windows-powershell.htm) Training Courses
- **TrainSignal Exchange Server 2007 Windows [PowerShell](http://www.trainsignal.com/product_master_page_exchange_server_2007_powershell.aspx?ProductId=36) Course Outline**
- Koenig Windows [PowerShell](http://www.koenig-solutions.com/training/Powershell_admin2008.asp?gclid=COy62pzC6JoCFQQ9ZgodHzZ2CA) for Windows Server 2008 (CBT)
- Course 50025A: Windows PowerShell for Administrators [\(Instructor-Led\)](http://www.microsoft.com/learning/en/us/syllabi/50025afinal.mspx)
- TrainSignal Windows PowerShell [Fundamentals](http://www.trainsignal.com/Windows-PowerShell-Training.aspx)
- TrainSignal Windows Server 2008 [PowerShell](http://www.trainsignal.com/Windows-PowerShell-Training.aspx) Training

#### <span id="page-9-2"></span>Microsoft TAG for this topic

Here is the [home.aspx](http://tag.microsoft.com/home.aspx) I you can use to let mobile users scan directly to this topic on their smartphones:

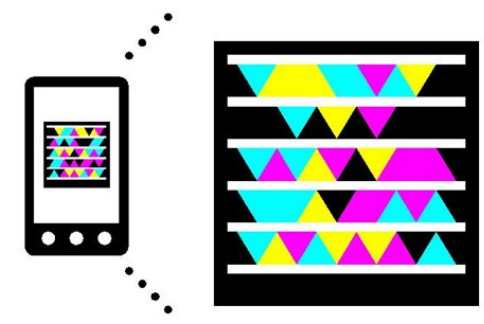

# Get the free mobile app at http://gettag.mobi

# <span id="page-9-3"></span>See Also

- Wiki: List of [Technologies](http://social.technet.microsoft.com/wiki/contents/articles/wiki-list-of-products-and-related-topics.aspx) and Related Topics
- Wiki: [Survival](http://social.technet.microsoft.com/wiki/contents/articles/6785.wiki-survival-guides-in-english.aspx) Guides Portal  $\bullet$
- Wiki: [PowerShell](http://social.technet.microsoft.com/wiki/contents/articles/powershell-v3-guide.aspx) v3 Guide
- [PowerShell](http://social.technet.microsoft.com/wiki/contents/articles/24187.powershell-portal.aspx) Portal
- Wiki: Portal of [TechNet](http://social.technet.microsoft.com/wiki/contents/articles/20459.wiki-portal-of-technet-wiki-portals.aspx) Wiki Portals

# <span id="page-10-0"></span>Feedback and Work to be Done On This Guide

Here is a list of suggested themes in priority order. Please add your own/adjust priority.

- 1. Getting Started (Beginner Information).
- 2. Advanced Scripting
	- a. Writing Functions
		- b. Creating Modules
		- c. Exception Handling
	- d. Logging
- 3. Quality Attributes
	- a. Security
		-
		- b. Management
			- A. Remote Management (Remote Jobs, Remote Shell)
			- i. Remote capabilities: differences between V1 and V2 in remoting
				- ii. Tips and Tricks to optimize PS remoting ( WinRM parameters?)
			- B. Working with WMI
			- C. Working with AD
		- c. Operations
			- A. Monitoring
			- B. Reading Event Log
- 4. Enterprise Readiness
	- a. Script management / version control
	- b. Deployment procedures
- 5. Scenarios
	- a. User provisioning eg AD + Exchange
	- b. Application deployment eg IIS + SQL
- 6. Product API Pointers / Best Practices
	- a. Exchange
		- b. SCCM
		- c. SCVMM
- 7. Developer tasks
	- a. Writing CmdLets
	- b. Writing ISE Add-Ins
- 8. Troubleshooting
- 9. Remote capabilities: differences between V1 and V2 in remoting
- 10. Tips and Tricks to optimize PS remoting ( WinRM parameters?)
- 11. PowerShell cmdlets in MS products: Exchange SCOM SCVMM....

\*\*I changed the title from a brand-based (Survival Guide) title to a task=based title to observe the effect on page views and discoverability. This particular experiment resulted in significant reduction in page views. So I changed it back. Because that's the kind of thing you can do on the wiki :-)